Comprehensive Cybersecurity Technology for Critical Power Infrastructure AI-Based Centralized Defense and Edge Resilience

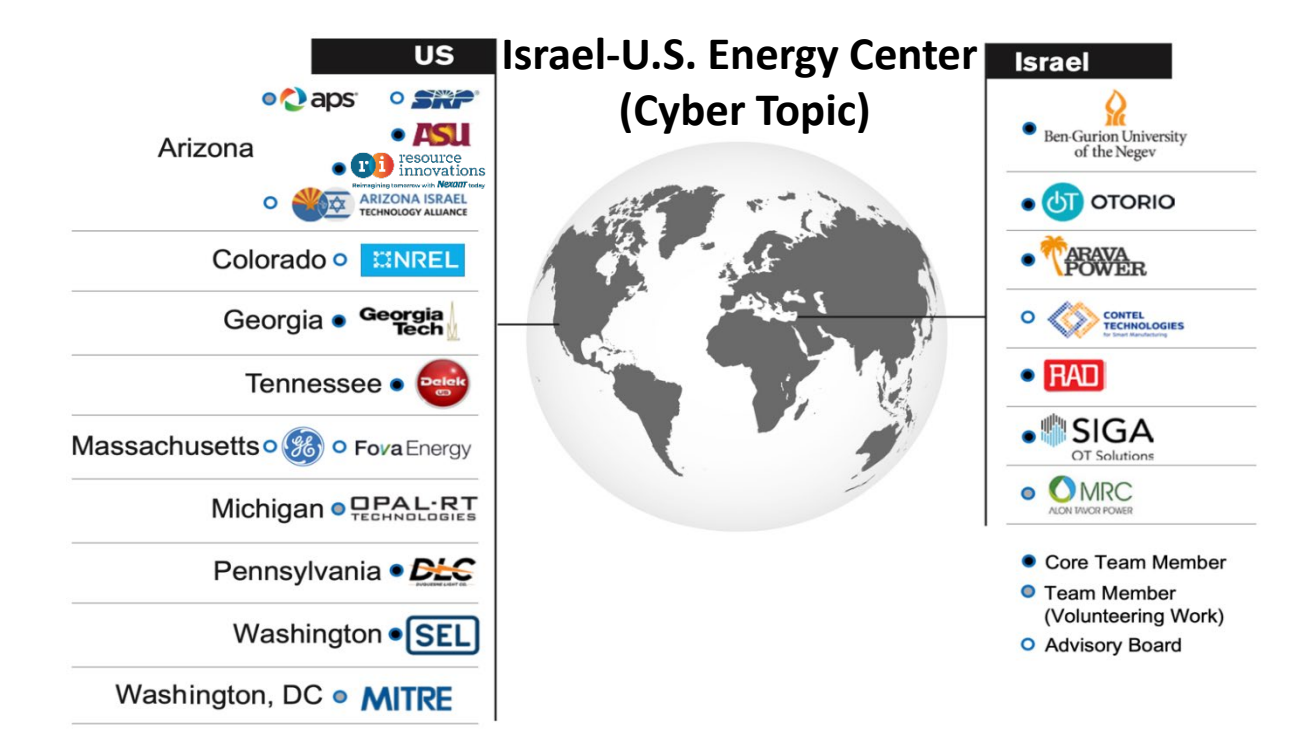

Prepared for **Eitan Yudilevich, Eynan Lichterman,** and **Tal Fischelovitch** BIRD August 22, 2022

### **Task 7**

## **Malware Threat Mitigation in ICS/SCADA Environment**

### Third Project Review Workshop

Dr. Wenke Lee **Georgia Institute of Technology**

August 22, 2022

# Malware Attacks are a big problem in ICS/SCADA

Majority of In-the-Wild ICS Attacks/Malware were Launched from the SCADA Hosts Systems

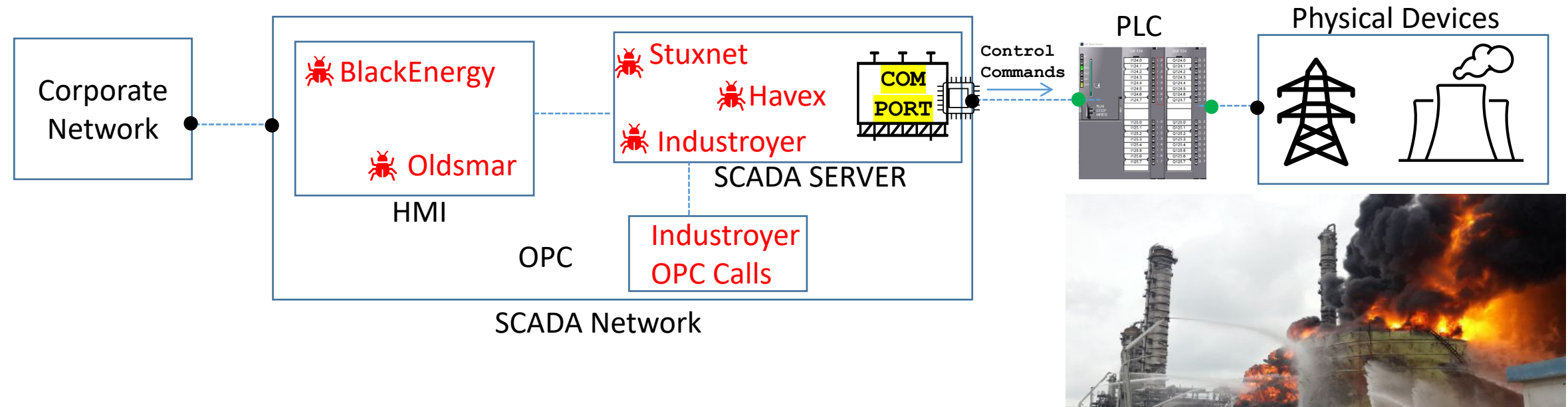

We used FactoryIO and WinSPS to integrate a virtual test ICS/SCADA environment to analyze these behaviors

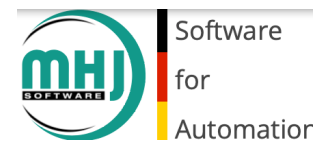

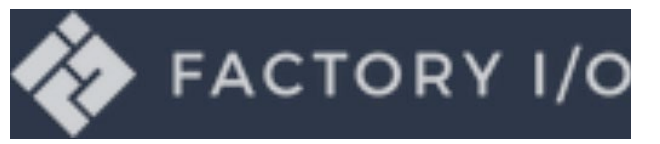

## ICS Host-Based Attack Behaviors

Malicious Control Commands in our analyzed ICS malware were issued via the SCADA hosts software channel to devices, e.g., COM Ports. Other attacks issued commands via HMIs Comparing In-the-Wild Attack Behaviors

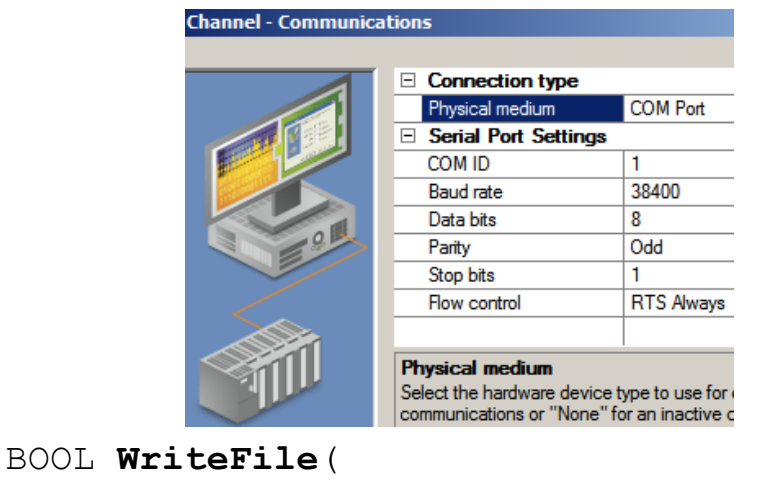

[in] HANDLE hFile, //**"COM" HANDLE**

```
[in] LPCVOID lpBuffer, // DEVICE-
```

```
TAG
```

```
[in] DWORD nNumber&5BytreToWfile?);
       [in] HANDLE hFile, //"COM" 
   HANDLE
       [out] LPVOID lpBuffer, //
   DEVICE-TAG
       [in] DWORD
```
nNumberOfBytesToRead);

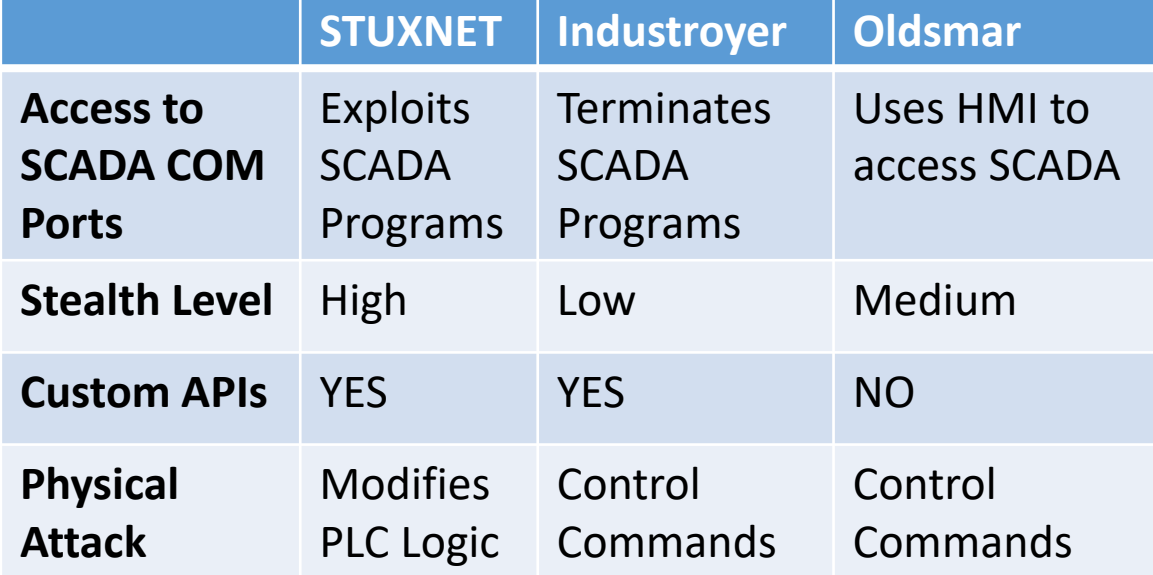

### **Case Study:** 2016 Industroyer Malware Attack on Ukraine Power Grid

• Industroyer sent malicious commands to circuit breakers and caused power outage

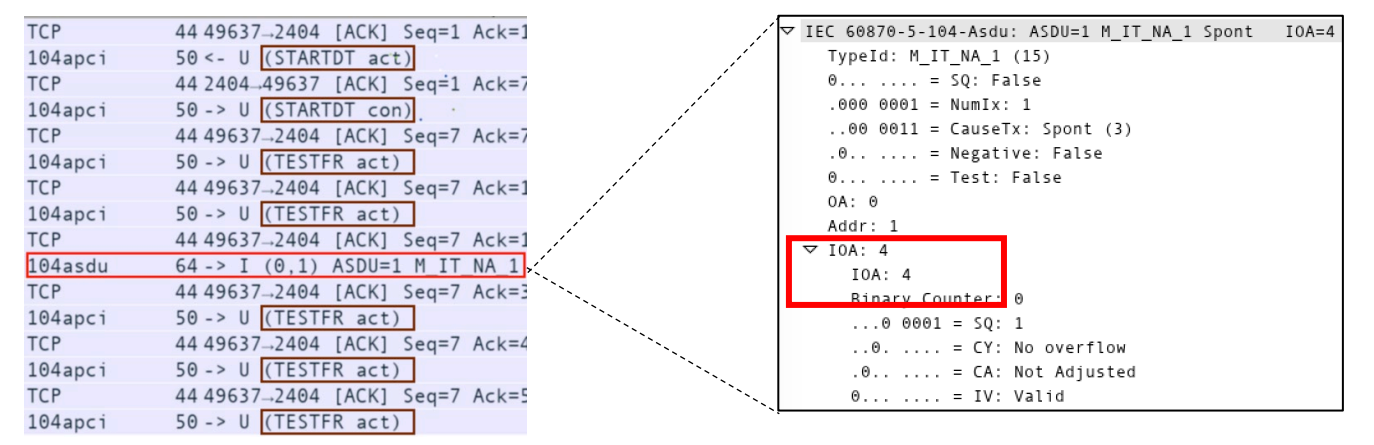

Network Traffic of Industroyer malware: Showing attack payload

#### Lesson Learned

- Industroyer understood some physics of power systems to cause disruption
- Terminated the SCADA program to hijack COM Ports to physical systems
- Executed Custom API control commands
- Physical sensors can observe the attack effects. But benign physical anomalies can cause false positives

Solution Idea: Correlate SCADA host execution with physical sensor anomalies/effects

# Transitioning from virtual test environment

Approach:

- Correlate execution traces in the SCADA hosts with physical sensor effects/anomalies Practical Usability/Commercialization
	- Georgia Tech is leveraging domain knowledge and real systems from Industry Collaborations, such as Meptagon, RAD, and Sandia National Labs

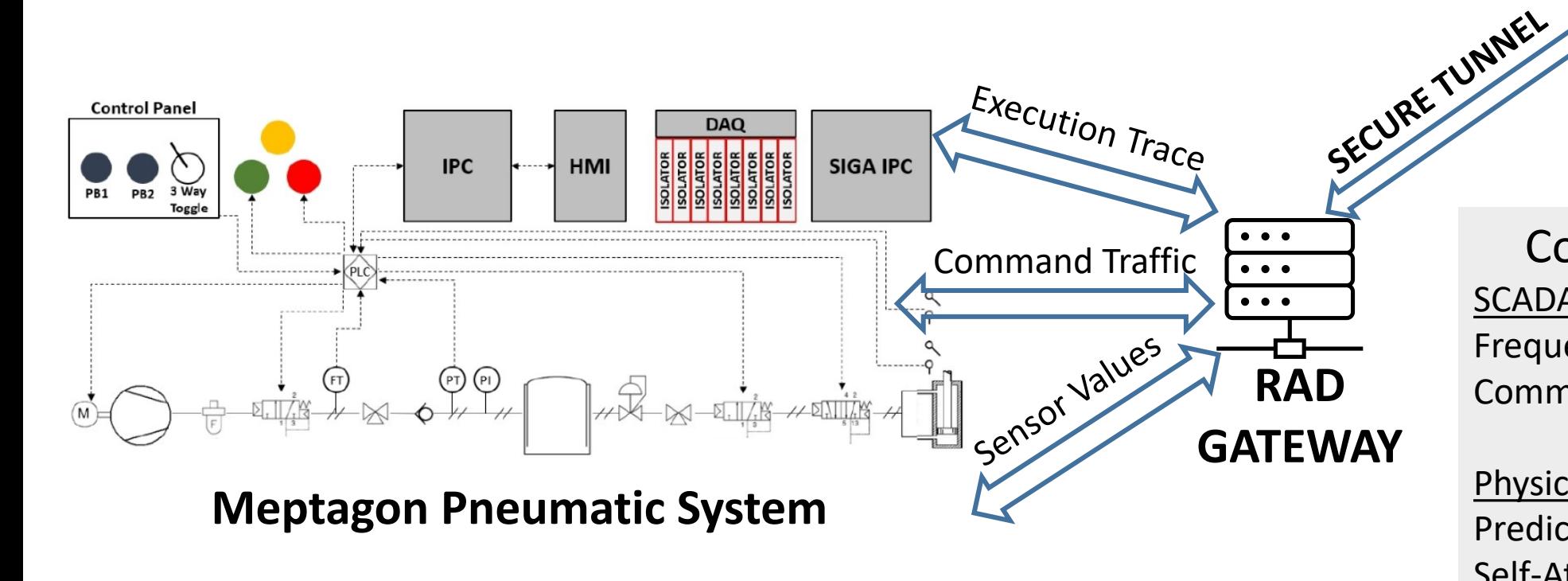

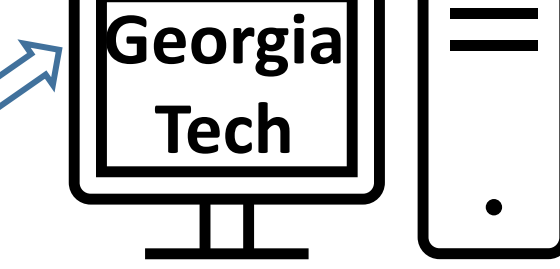

Correlation Analysis SCADA Execution Trace: Frequency and Timing of Write Commands via COM Ports

### Physical Sensor Values: Predictive Control Model using Self-Attention Neural Network

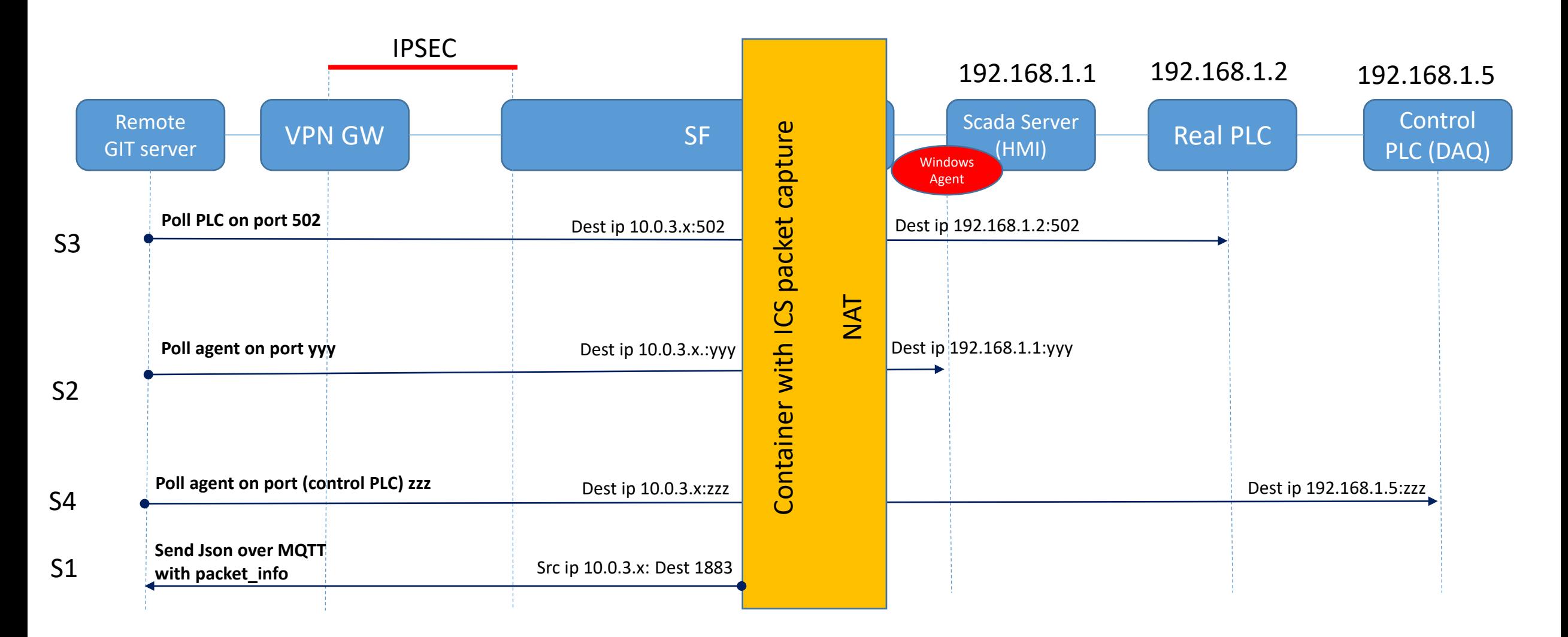

- S1 Json over MQTT (with Modbus info) over the tunnel from Container (10.0.3.x) to remote\_IP:1883
- S2 HMI PC agent over the tunnel to and from IP 10.0.3.x port yyy (??? packet)
- S3 Poll/manage PLC over the tunnel to and from IP 10.0.3.x port 502 (Modbus TCP packet)
- S4 Poll/manage Control PLC over the tunnel to and from IP 10.0.3.x port zzz (Modbus TCP packet)

# Example of process information sent to analysis system

"remote\_ip": "172.17.236.112", "remote\_interface": "eth1", "remote\_port": 0, "timestamp": "1153491905.638732000", "eth": { "dst": "00:c0:a8:f2:bf:fb", "dst\_resolved": "00:c0:a8:f2:bf:fb", "dst\_oui": "49320", "dst\_oui\_resolved": "Gvc Corporation", "addr": "00:c0:a8:f2:bf:fb", "addr\_resolved": "00:c0:a8:f2:bf:fb", "addr\_oui": "49320", "addr\_oui\_resolved": "Gvc Corporation", "dst\_lg": "0", "lg": "0", "dst\_ig": "0", "ig": "0", "src": "00:0c:29:6b:2d:28", "src\_resolved": "00:0c:29:6b:2d:28", "src\_oui": "3113", "src\_oui\_resolved": "VMware, Inc.", "src\_lg": "0", "src\_ig": "0", "type": "0x0800" },

"ip": { "version": "4", "hdr\_len": "20", "dsfield": "0x00", "dsfield\_dscp": "0", "dsfield\_ecn": "0", "len": "52", "id": "0xfd1f", "flags": "0x40", "flags\_rb": "0", "flags\_df": "1", "flags\_mf": "0", "frag\_offset": "0", "ttl": "128", "proto": "6", "checksum": "0x4289", "checksum\_status": "2", "src": "192.168.66.235", "addr": "192.168.66.235", "src\_host": "192.168.66.235", "host": "192.168.66.235", "dst": "166.161.16.230", "dst\_host": "166.161.16.230" },

"tcp": { "srcport": "2582", "dstport": "502", "port": "2582", "stream": "6", "completeness": "15", "len": "12", "seq": "265", "seq\_raw": "4058832470", "nxtseq": "277", "ack": "205", "ack\_raw": "2322986634", "hdr\_len": "20", "flags": "0x0018", "flags\_res": "0", "flags\_ns": "0", "flags\_cwr": "0", "flags\_ecn": "0", "flags\_urg": "0", "flags\_ack": "1", "flags\_push": "1", "flags\_reset": "0", "flags\_syn": "0", "flags\_fin": "0", "flags\_str": "·······AP···", "window\_size\_value": "64036", "window\_size": "64036", "window\_size\_scalefactor": "-2", "checksum": "0x9c14", "checksum\_status": "2", "urgent\_pointer": "0",

"": "Timestamps", "time\_relative": "26.028361000", "time\_delta": "0.032708000", "analysis": "SEQ/ACK analysis", "analysis\_acks\_frame": "179", "analysis\_ack\_rtt": "0.032708000", "analysis\_initial\_rtt": "3.656992000", "analysis\_bytes\_in\_flight": "12", "analysis push bytes sent": "12", "payload": "00:00:00:00:00:06:01:16:0 0:00:00:00", "pdu\_size": "12" } "mbtcp": { "trans\_id": "0", "prot\_id": "0", "len": "6", "unit\_id": "1" }, "modbus": { "func\_code": "22", "reference\_num": "0", "and\_mask": "0x0000" } }

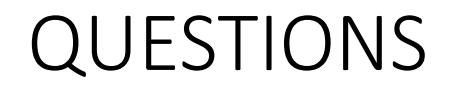

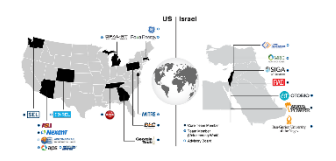

• Thank You